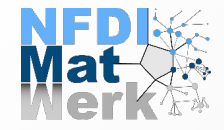

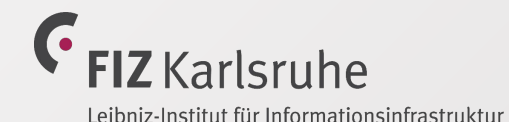

# **MSE Knowledge Graph**

**Ebrahim Norouzi**, Jörg Waitelonis, Heike Fliegl, Abril Azócar Guzmán, Said Fathalla, Ahmad Zainul Ihsan, Volker Hofmann, Stefan Sandfeld, Felix Fritzen, Amir Laadhar, Harald Sack

Patents4Science Workshop, 05th Oct 2023

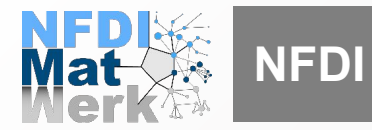

Facilitated access to digital data resources:

- Promote the exchange between different research units and disciplines
- Simplify research data management at the international level
- Exploit potentials across disciplines
- Take the needs of different communities into account

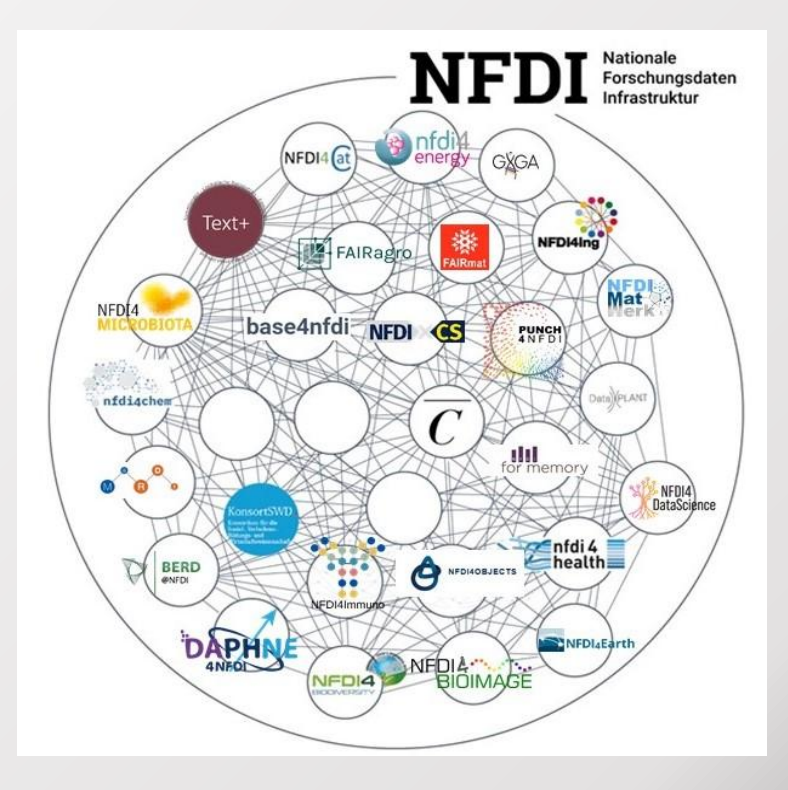

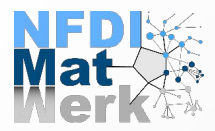

(Most) NFDI consortia have rather similar **information needs**

- 1. Provision of information **about the consortium** itself, as e.g.,
	- People, organisations, services, resources, etc.
- 2. Provision of information about the consortium related **research data,** i.e.
	- (Distributed) **data resources** and (data) **services**

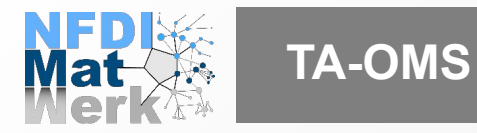

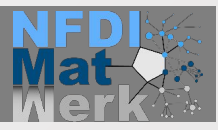

#### **Team**:

- Prof. Harald Sack
- Prof. Stefan Sandfeld
- Prof. Felix Fritzen
- Dr. Volker Hofmann
- Dr. Abril Azocar-Guzman
- Dr. Said Fathalla
- Dr. Jörg Waitelonis
- Dr. Heike Fliegl Dr. Amir Laadhar
- 
- Dr. Angelika Gedsun
- **Ebrahim Norouzi**
- Ahmad Ihsan
- Mirza-Mohtashim Alam

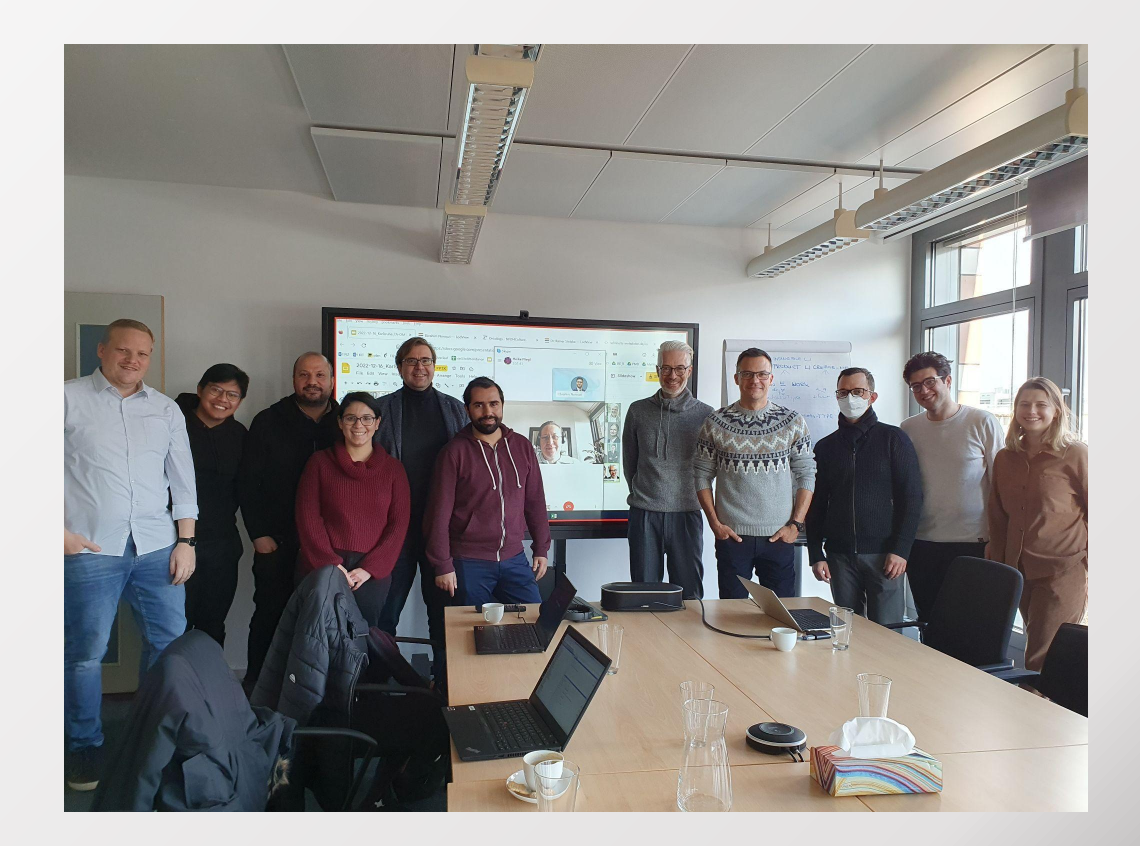

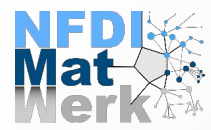

- **● NFDI Ontologies Architecture**
	- NFDI Core Ontology (NFDI Core)
	- MatWerk Ontology MWO
- **MSE Knowledge Graph v1.0**
- MSE Knowledge Graph v2.0
	- NFDI MatWerk LOD Working Group

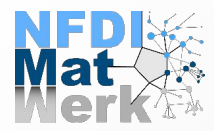

- **- NFDI ontologies** follow **modular approach**
- **- NFDIcore v1.1.0** represents **NFDI consortia in general**
- **- NFDI modules** represent **specific consortia**, as e.g. NFDI-MatWerk
- Specific requirements of consortia lead to **ontology extension**

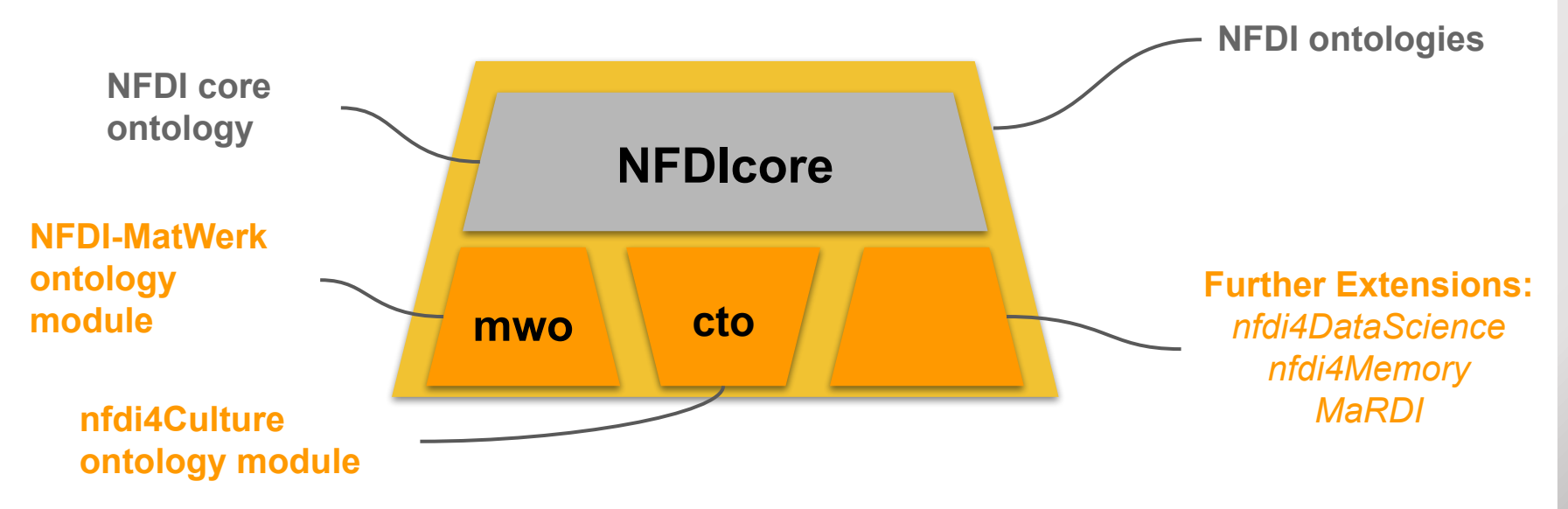

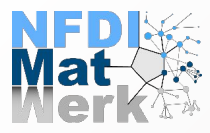

## **NFDI Core Ontology (NFDI Core)**

- Represents NFDI consortia and their contributions (services, data sets, guidelines, etc)
- Contains 34 classes and 58 object and data properties
- Links to 20+ external vocabularies
- Available online: <https://github.com/ISE-FIZKarlsruhe/nfdicore>
- Documentation: [https://nfdi.fiz-karlsruhe.de/ontology\\_v1.1.0](https://nfdi.fiz-karlsruhe.de/ontology_v1.1.0)

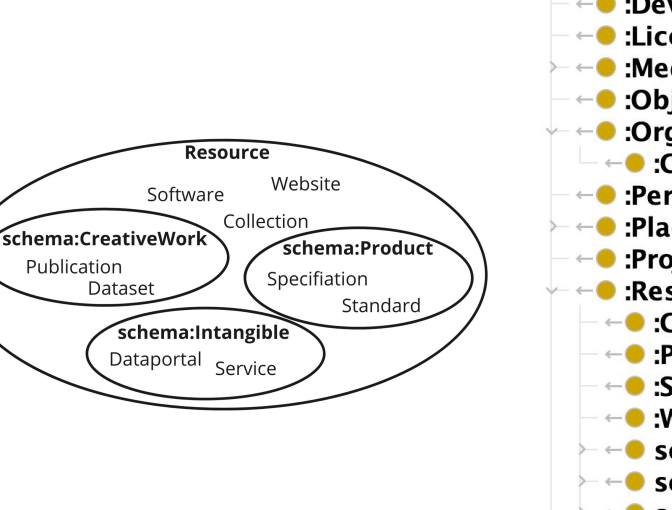

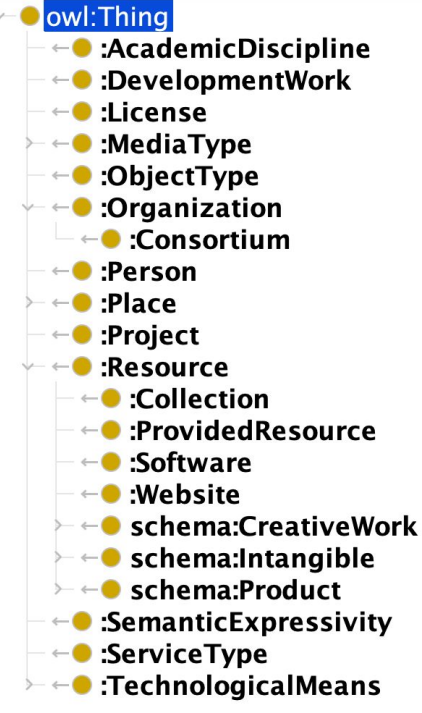

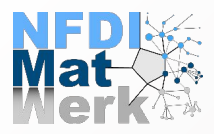

## **MatWerk Ontology (MWO)**

- **● MWO ontology release: v1.0.0**
- Based on NFDICORE v1.0.2
- Contains **115 classes** and **103** object and data **properties**
- Mapped to 11 external vocabularies
- Content negotiation (HTML/OWL) enabled
- Documentation can be found at: <http://purls.helmholtz-metadaten.de/mwo>
- Development version: <https://git.rwth-aachen.de/nfdi-matwerk/ta-oms/mwo>
- Modular design based on NFDI Core + Domain extension (MWO) e.g. Material,

Method, Instrument and Workflows.

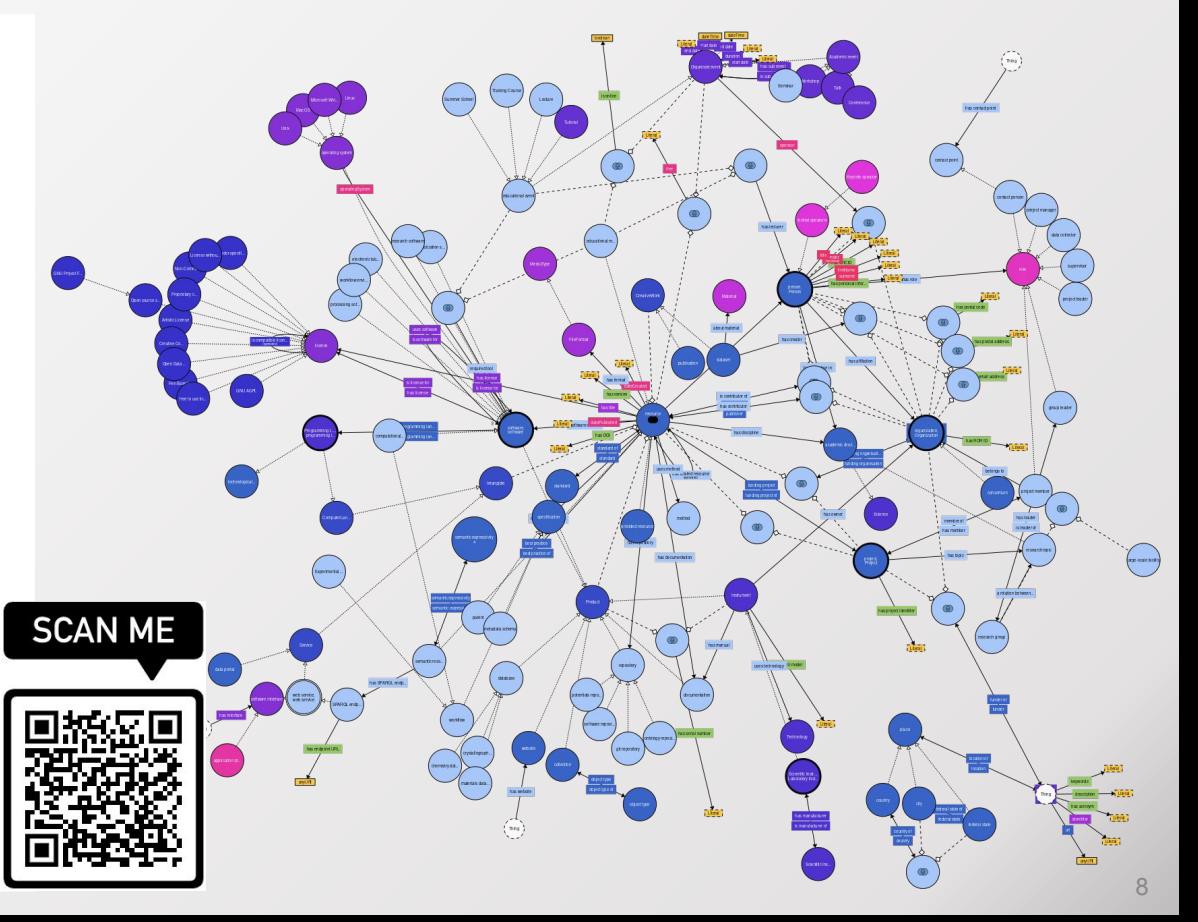

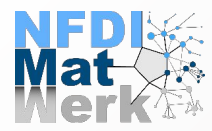

## **Agenda @ Patents4Science Workshop**

- NFDI Ontologies Architecture
	- NFDI Core Ontology (NFDI Core)
	- MatWerk Ontology MWO
- **● MSE Knowledge Graph v1.0**
- **●** MSE Knowledge Graph v2.0
	- NFDI MatWerk LOD Working Group

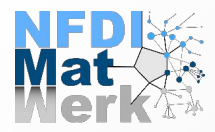

## **The MSE KG v1.0**

#### **CONTENT:**

- Index and Metadata for **MatWerk** Project Resources
	- **- Community**: persons, institutions, etc.
	- **- Infrastructure**: software, workflows, instruments, etc.
	- **Data**: data repositories, publications, etc.
	- **- Educational Events:** Lecture, Summer School, Educational Resource, etc.

## **PURPOSE:**

Backend (Meta-)Data Resource for the **MatWerk** Portal

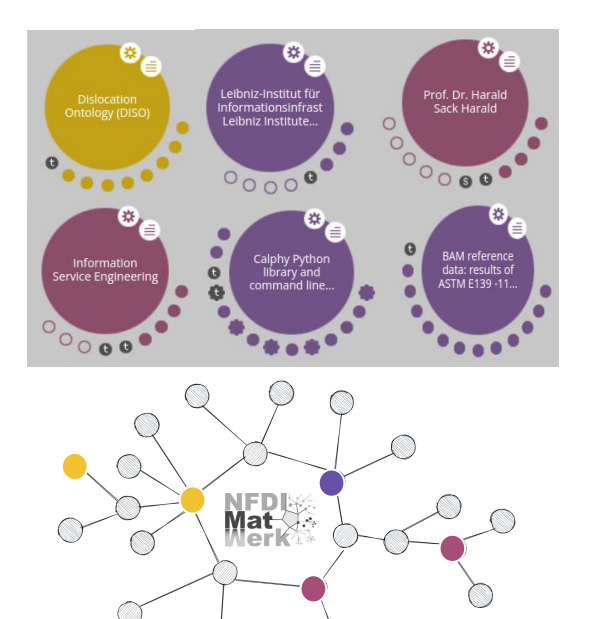

<https://demo.fiz-karlsruhe.de/matwerk/>

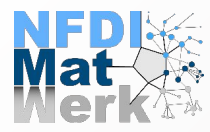

#### The MSE KG v1.0 - Workflow

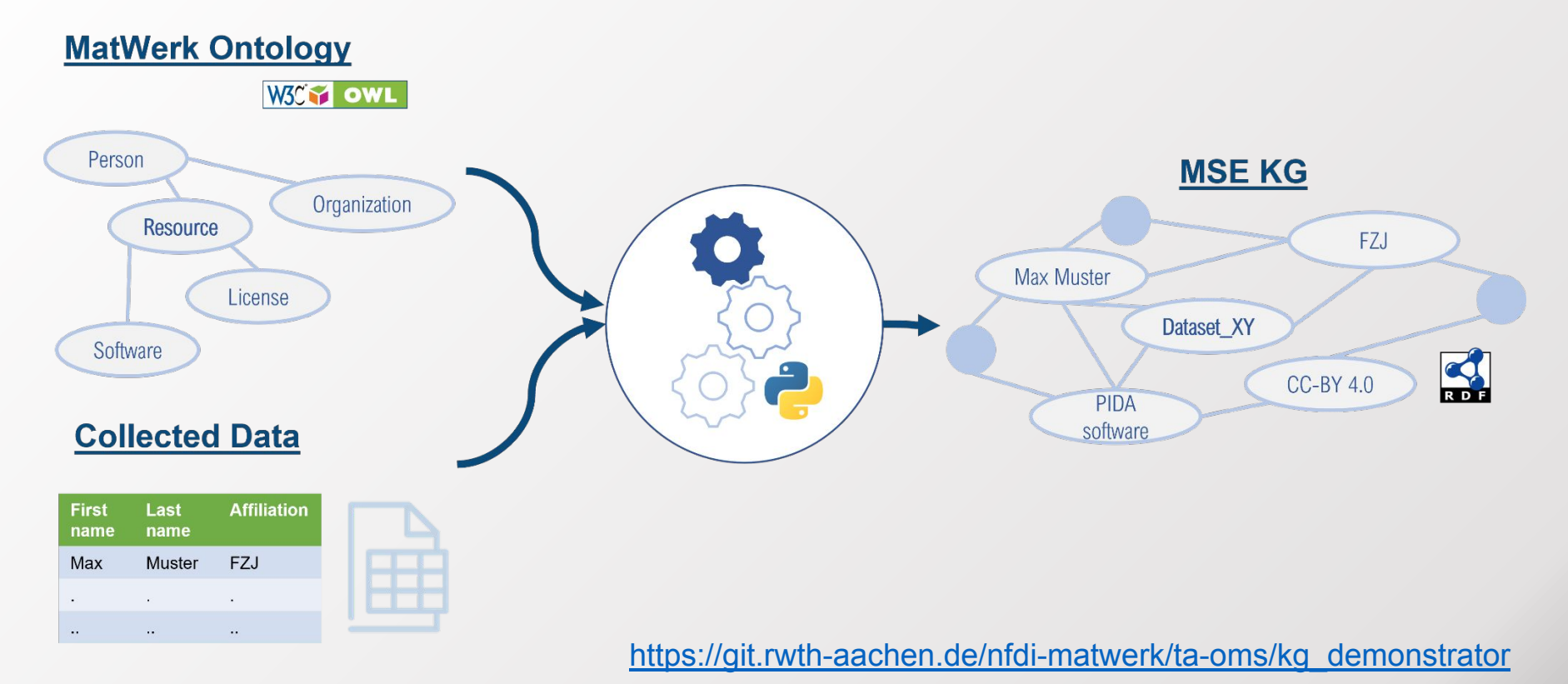

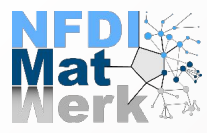

## **The MSE KG v1.0 - Data Collection**

- 1. created survey spreadsheet which we sent out to PPs and other TAs
- 2. Manual gathering of data related to NFDI-MatWerk and MSE community
- 3. Total of 381 entries in 9 categories

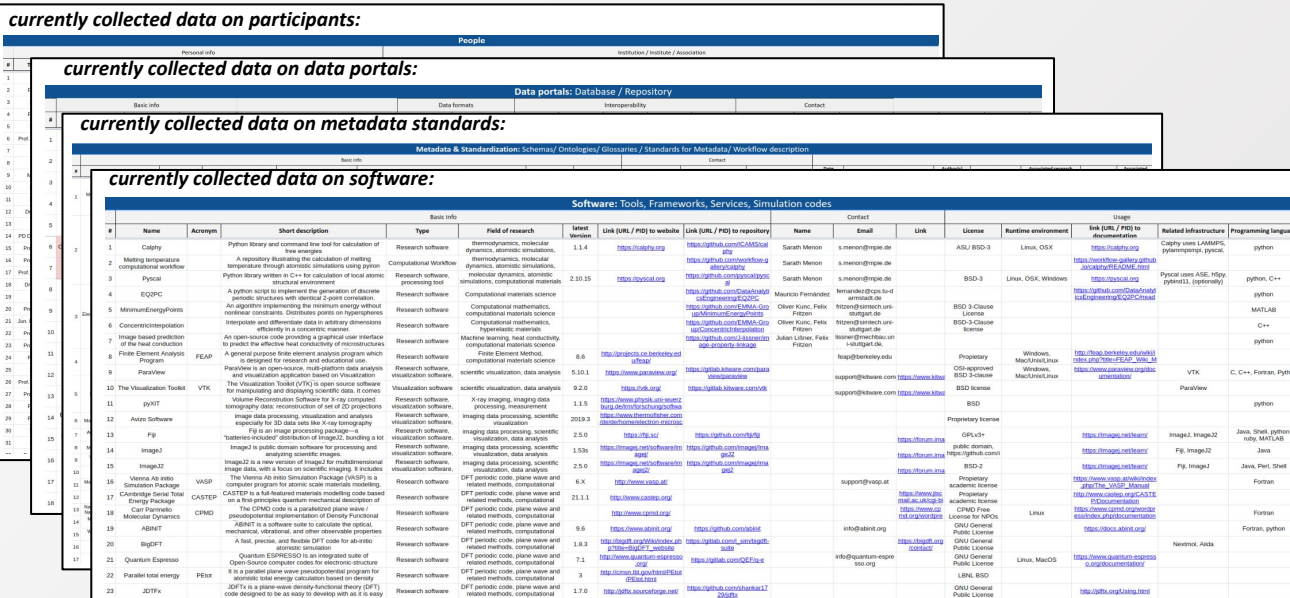

#### Currently collected data

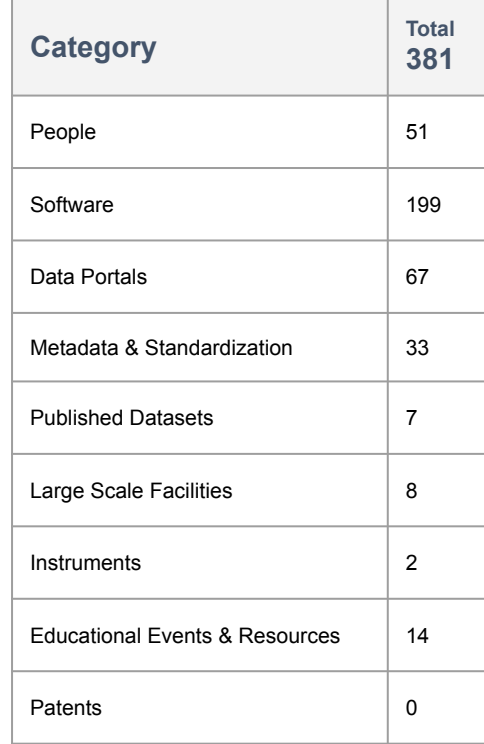

ning langu

when

ython iheil, pythor<br>MATLAB Java

**ortran** croran

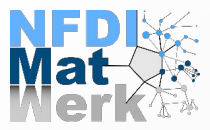

#### The MSE KG v1.0

#### LodView, in conjunction with a SPARQL endpoint

SPARQL endpoint

The MatWerk ontology (mwo) The NFDI Core Ontology (nfdicore) Data collection spreadsheets NFDI-MatWerk LOD Working Group **About NFDI-MatWerk consortium Contact Us** 

## **MSE Knowledge Graph v1.0**

#### **Purpose**

The purpose of creating the MSE KG v1.0 is to represent the consortium resources to enable integrative access to distributed heterogeneous research data within the institutions participating in NFDI-MatWerk, the MSE community, as well as across consortiums within the NFDI network and beyond. It will be the backend data resource for the NFDI MatWerk portal. The knowledge graph will be continuously updated based on new information from the consortium.

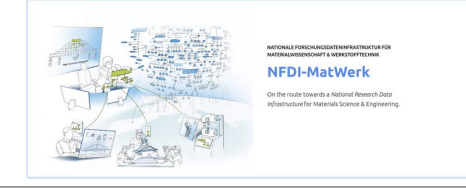

https://demo.fiz-karlsruhe.de/matwerk

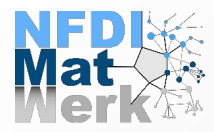

## **The MSE KG v1.0 - Statistics**

- Number of triples: 8203
- Number of entities: 1893

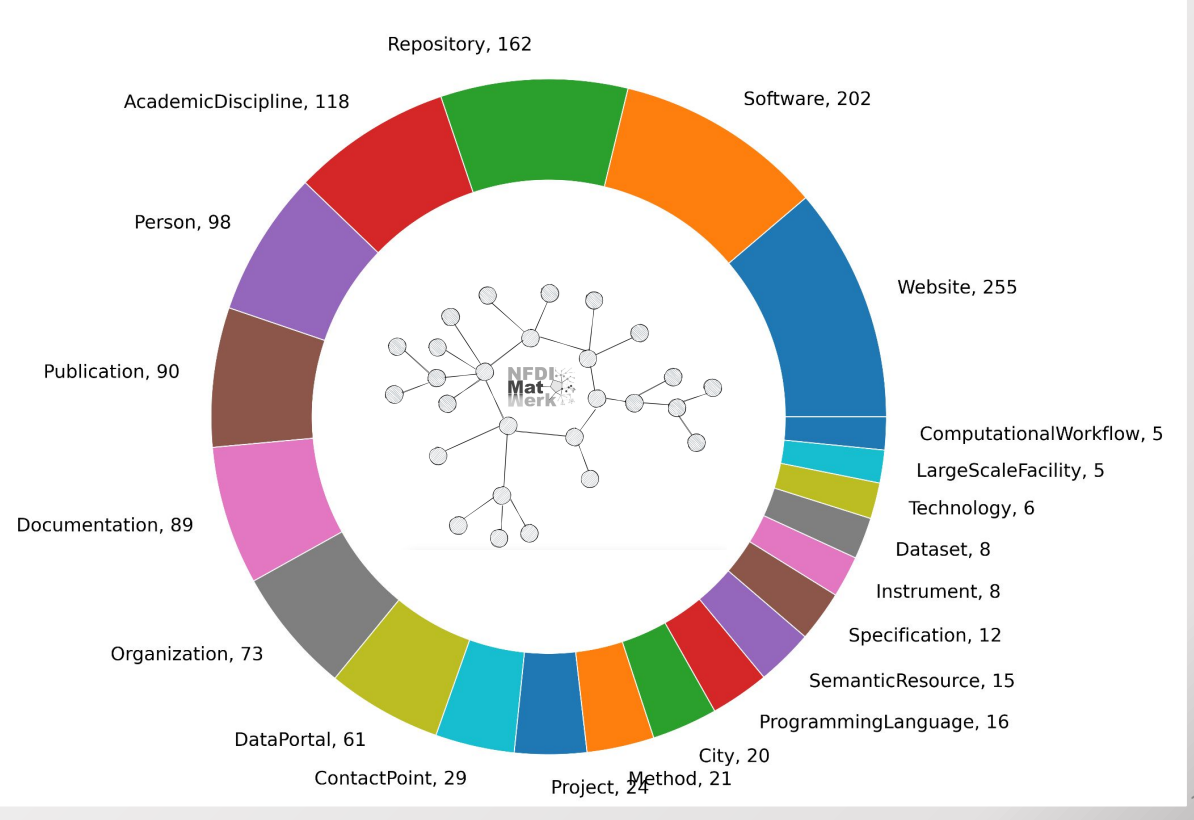

Number of entities for each Classes

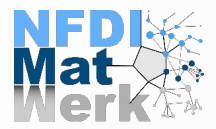

#### **The MSE KG v1.0 - An Instance of a Person**

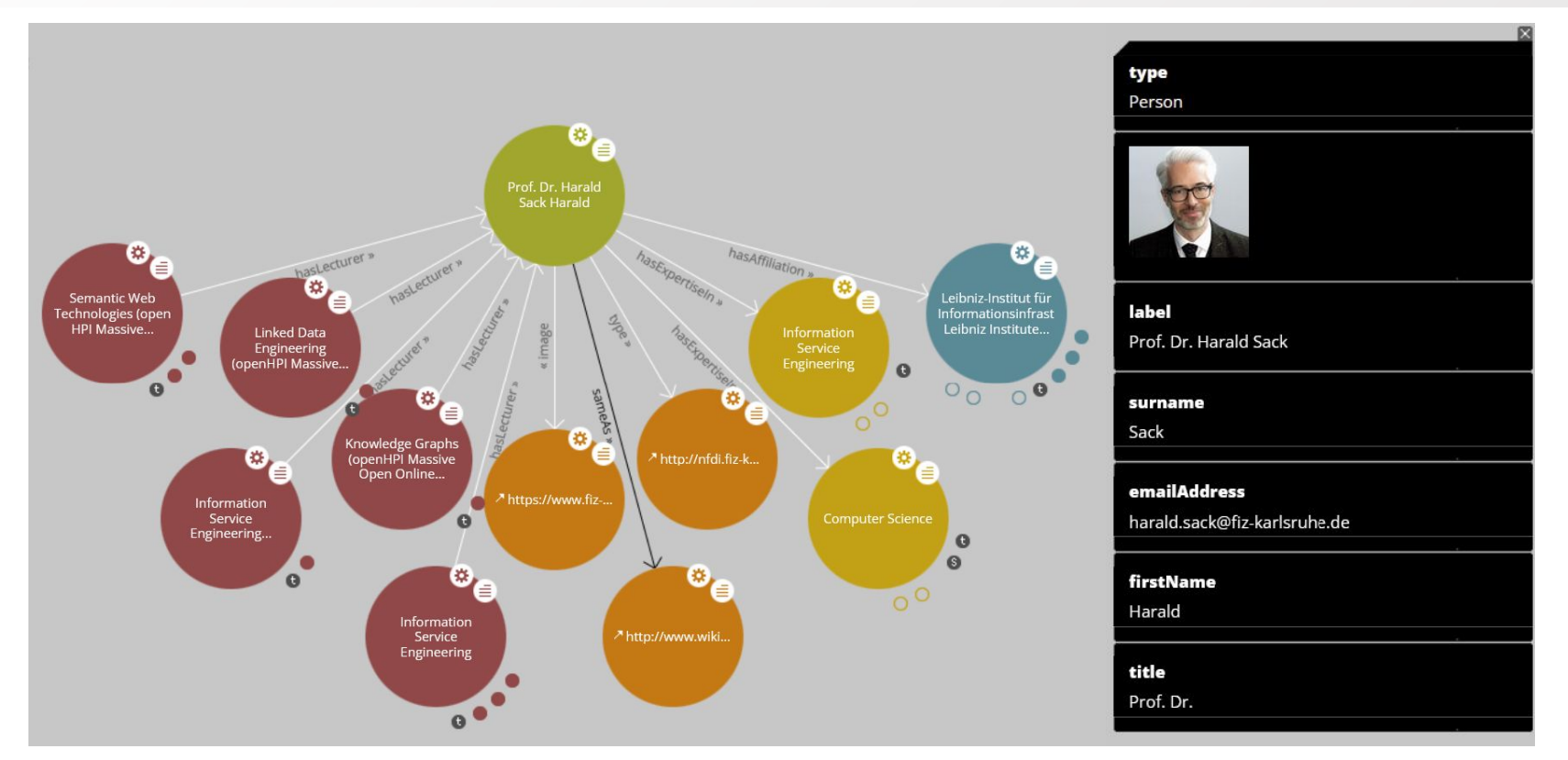

<https://demo.fiz-karlsruhe.de/matwerk/E14862>

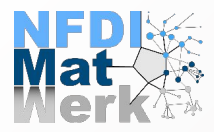

#### The MSE KG v1.0 - An Instance of an Organization

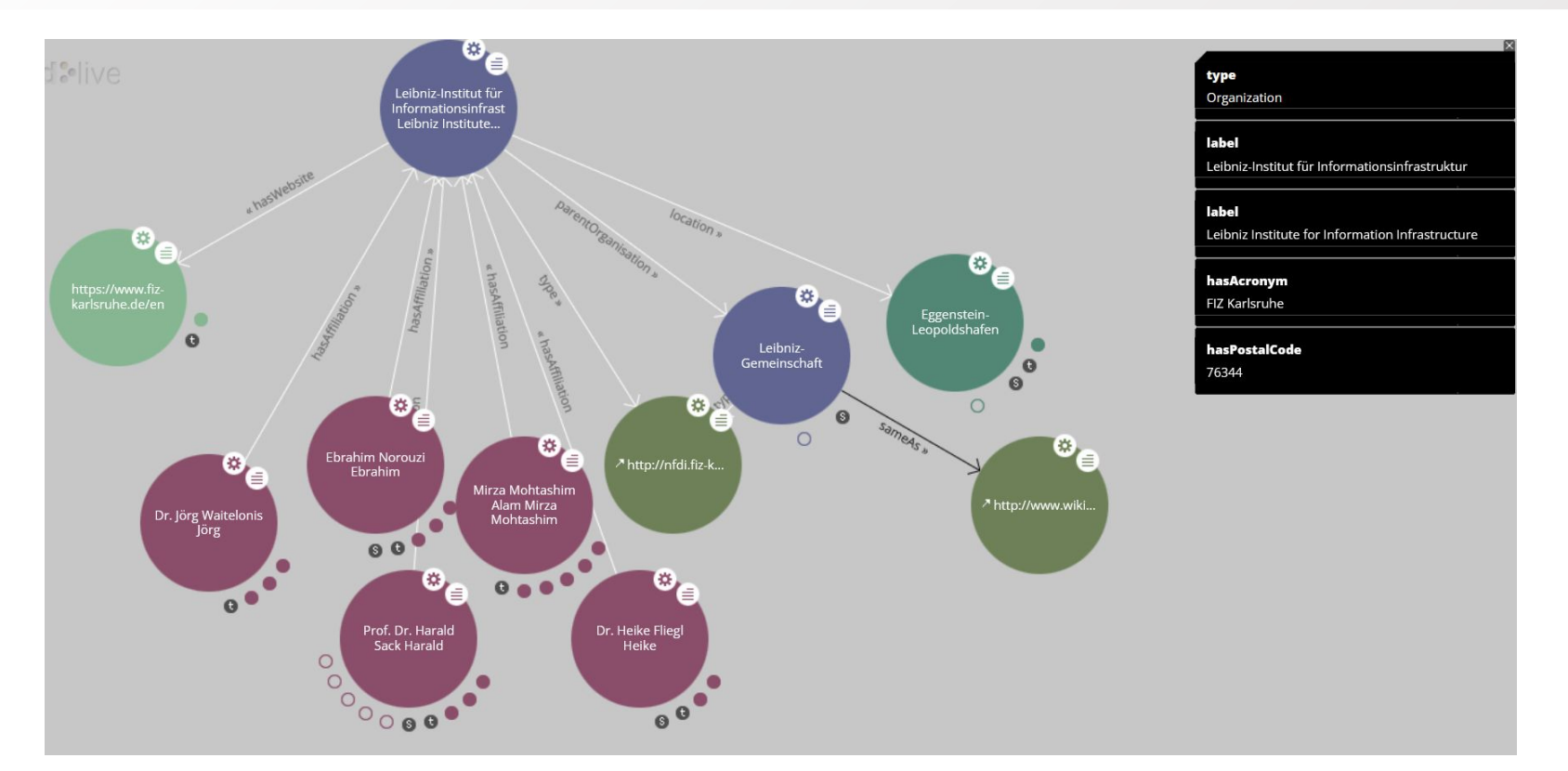

https://demo.fiz-karlsruhe.de/matwerk/E1016

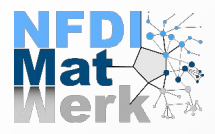

#### The MSE KG v1.0 - An Instance of a Dataset

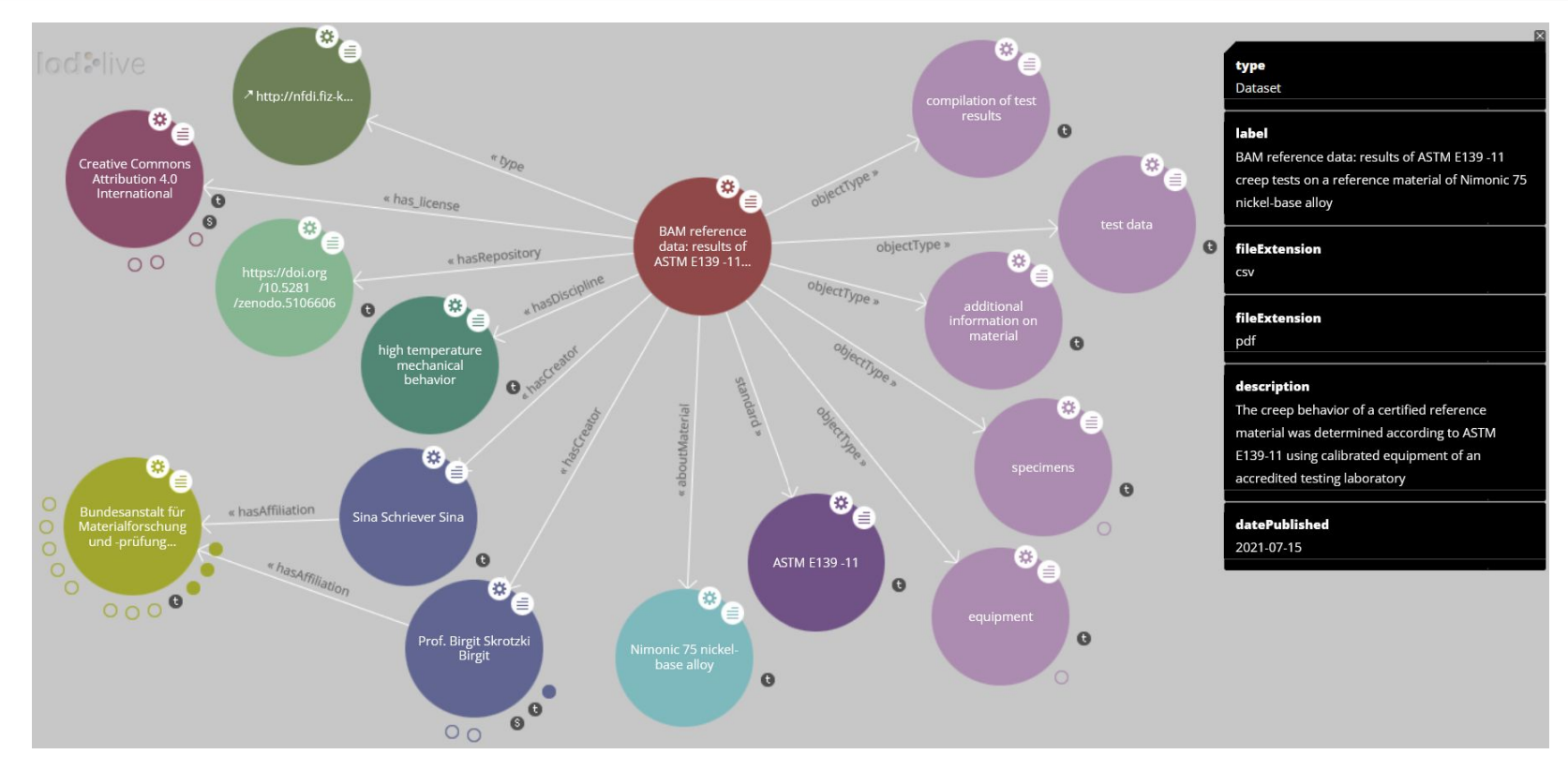

https://demo.fiz-karlsruhe.de/matwerk/E1173747

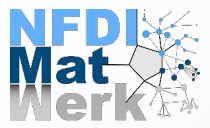

#### The MSE KG v1.0

#### LodView, in conjunction with a SPARQL endpoint

#### Here are the list of competency questions with the corresponding SPARQL query:

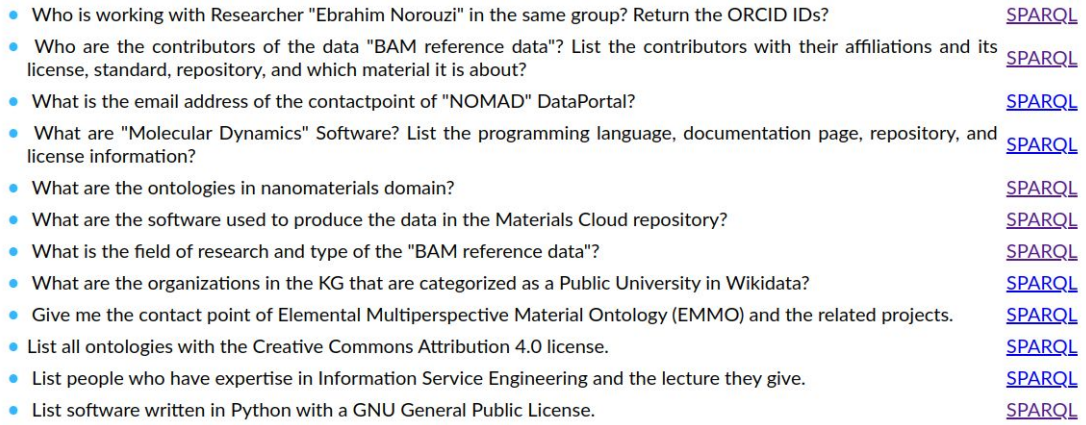

#### Browse MatWerk Knowledge graph resources interactively via LodLive

#### **Sample resources**

- · Person: Prof. Dr. Harald Sack (resource E14862)
- Organization: Leibniz-Institut für Informationsinfrastruktur (resource E1016)
- Resources: Dislocation Ontology (DISO) (resource E1129754)
- Dataset: BAM reference data (resource E1173747)

#### https://demo.fiz-karlsruhe.de/matwerk

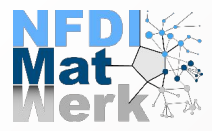

## **The MSE KG v1.0 - SPARQL query examples**

#### [Who is working with Researcher "Ebrahim Norouzi" in the same group? Return the ORCID IDs.](https://demo.fiz-karlsruhe.de/sparql?default-graph-uri=&qtxt=%23+Who+is+working+with+Researcher+%22Ebrahim+Norouzi%22+in+the+same+group%3F+Return+the+ORCID+IDs.%0D%0A%0D%0APREFIX+nfdicore%3A+%3Chttp%3A%2F%2Fnfdi.fiz-karlsruhe.de%2Fontology%2F%3E%0D%0APREFIX+rdfs%3A+%3Chttp%3A%2F%2Fwww.w3.org%2F2000%2F01%2Frdf-schema%23%3E%0D%0APREFIX+mwo%3A+%3Chttp%3A%2F%2Fpurls.helmholtz-metadaten.de%2Fmwo%2F%3E%0D%0APREFIX+foaf%3A+%3Chttp%3A%2F%2Fxmlns.com%2Ffoaf%2F0.1%2F%3E%0D%0A%0D%0ASELECT+%3Fperson+%3Fpersonlabel+%3Forcidid%0D%0AWHERE+%7B%0D%0A++++%23+Find+the+researcher+with+the+name+%22Ebrahim+Norouzi%22%0D%0A++++%3Fresearcher+rdfs%3Alabel+%3Fresearcherlabel+FILTER+REGEX+(%3Fresearcherlabel%2C+%22ebrahim+norouzi%22%2C+%22i%22)%0D%0A%0D%0A++++%23+Get+the+affiliation+of+the+researcher%0D%0A++++%3Fresearcher+mwo%3AhasAffiliation+%3FAffiliation+.%0D%0A%0D%0A++++%23+Find+persons+with+the+same+affiliation+but+different+from+the+researcher%0D%0A++++%3Fperson+mwo%3AhasAffiliation+%3FAffiliation+FILTER+(%3Fperson+!%3D+%3Fresearcher)+.%0D%0A%0D%0A++++%23+Get+the+label+of+the+person%0D%0A++++%3Fperson+rdfs%3Alabel+%3Fpersonlabel+.%0D%0A%0D%0A++++%23+Get+the+ORCID+ID+of+the+person%0D%0A++++%3Fperson+mwo%3AhasORCID+%3Forcidid+.%0D%0A%7D&format=text%2Fhtml&should-sponge=&timeout=0&signal_void=on)

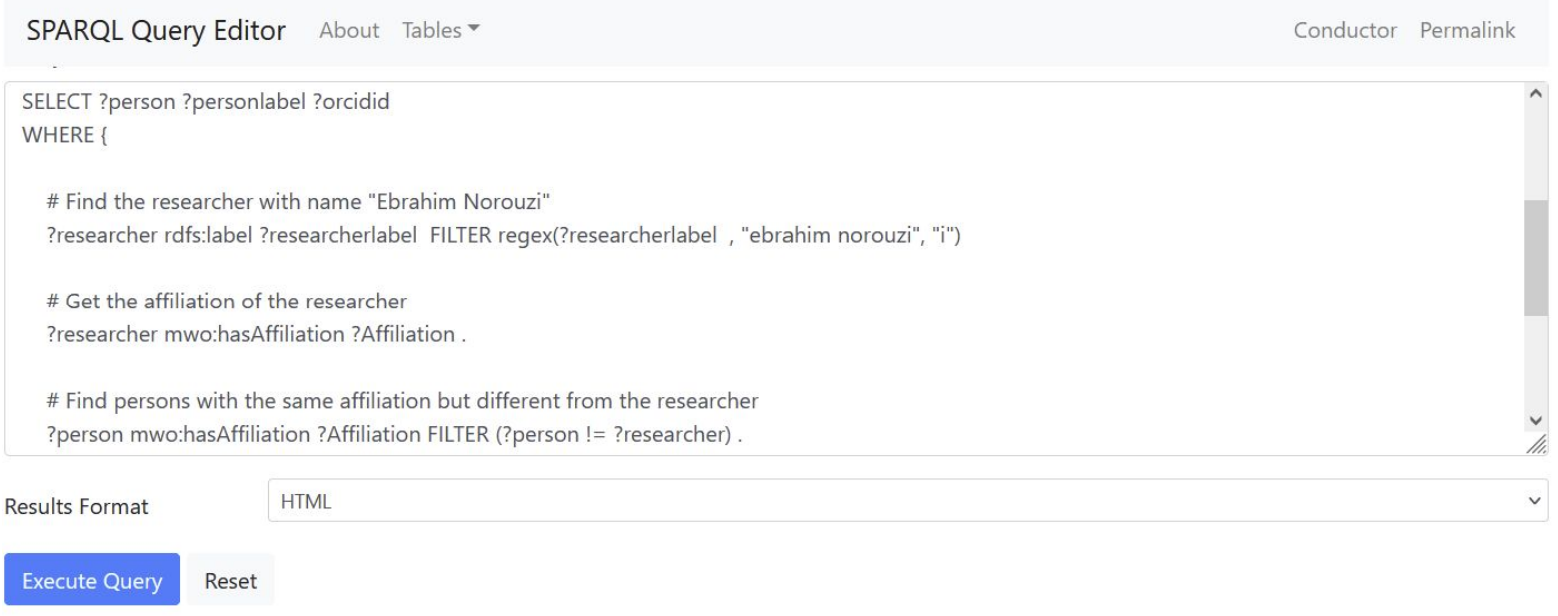

#### [https://demo.fiz-karlsruhe.de/sparql](https://demo.fiz-karlsruhe.de/sparql?default-graph-uri=&qtxt=%23+Who+is+working+with+Researcher+%22Ebrahim+Norouzi%22+in+the+same+group%3F+Return+the+ORCID+IDs.%0D%0A%0D%0APREFIX+nfdicore%3A+%3Chttp%3A%2F%2Fnfdi.fiz-karlsruhe.de%2Fontology%2F%3E%0D%0APREFIX+rdfs%3A+%3Chttp%3A%2F%2Fwww.w3.org%2F2000%2F01%2Frdf-schema%23%3E%0D%0APREFIX+mwo%3A+%3Chttp%3A%2F%2Fpurls.helmholtz-metadaten.de%2Fmwo%2F%3E%0D%0APREFIX+foaf%3A+%3Chttp%3A%2F%2Fxmlns.com%2Ffoaf%2F0.1%2F%3E%0D%0A%0D%0ASELECT+%3Fperson+%3Fpersonlabel+%3Forcidid%0D%0AWHERE+%7B%0D%0A%0D%0A++++%23+Find+the+researcher+with+name+%22Ebrahim+Norouzi%22%0D%0A++++%3Fresearcher+rdfs%3Alabel+%3Fresearcherlabel++FILTER+regex%28%3Fresearcherlabel++%2C+%22ebrahim+norouzi%22%2C+%22i%22%29+%0D%0A%0D%0A++++%23+Get+the+affiliation+of+the+researcher%0D%0A++++%3Fresearcher+mwo%3AhasAffiliation+%3FAffiliation+.%0D%0A%0D%0A++++%23+Find+persons+with+the+same+affiliation+but+different+from+the+researcher%0D%0A++++%3Fperson+mwo%3AhasAffiliation+%3FAffiliation+FILTER+%28%3Fperson+%21%3D+%3Fresearcher%29+.%0D%0A%0D%0A++++%23+Get+the+label+of+the+person%0D%0A++++%3Fperson+rdfs%3Alabel+%3Fpersonlabel+.%0D%0A%0D%0A++++%23+Get+the+ORCID+ID+of+the+person%0D%0A++++%3Fperson+mwo%3AhasORCID+%3Forcidid+.%0D%0A%7D&format=text%2Fhtml&should-sponge=&timeout=0&signal_void=on)

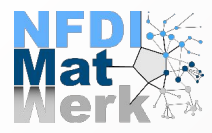

## **The MSE KG v1.0 - SPARQL query examples**

#### [Who is working with Researcher "Ebrahim Norouzi" in the same group? Return the ORCID IDs.](https://demo.fiz-karlsruhe.de/sparql?default-graph-uri=&qtxt=%23+Who+is+working+with+Researcher+%22Ebrahim+Norouzi%22+in+the+same+group%3F+Return+the+ORCID+IDs.%0D%0A%0D%0APREFIX+nfdicore%3A+%3Chttp%3A%2F%2Fnfdi.fiz-karlsruhe.de%2Fontology%2F%3E%0D%0APREFIX+rdfs%3A+%3Chttp%3A%2F%2Fwww.w3.org%2F2000%2F01%2Frdf-schema%23%3E%0D%0APREFIX+mwo%3A+%3Chttp%3A%2F%2Fpurls.helmholtz-metadaten.de%2Fmwo%2F%3E%0D%0APREFIX+foaf%3A+%3Chttp%3A%2F%2Fxmlns.com%2Ffoaf%2F0.1%2F%3E%0D%0A%0D%0ASELECT+%3Fperson+%3Fpersonlabel+%3Forcidid%0D%0AWHERE+%7B%0D%0A++++%23+Find+the+researcher+with+the+first+name+%22Ebrahim%22%0D%0A++++%3Fresearcher+foaf%3AfirstName+%22Ebrahim%22%5E%5Exsd%3Astring+.%0D%0A%0D%0A++++%23+Find+the+researcher+with+the+surname+%22Norouzi%22%0D%0A++++%3Fresearcher+foaf%3Asurname+%22Norouzi%22%5E%5Exsd%3Astring+.%0D%0A%0D%0A++++%23+Get+the+affiliation+of+the+researcher%0D%0A++++%3Fresearcher+mwo%3AhasAffiliation+%3FAffiliation+.%0D%0A%0D%0A++++%23+Find+persons+with+the+same+affiliation+but+different+from+the+researcher%0D%0A++++%3Fperson+mwo%3AhasAffiliation+%3FAffiliation+FILTER+(%3Fperson+!%3D+%3Fresearcher)+.%0D%0A%0D%0A++++%23+Get+the+label+of+the+person%0D%0A++++%3Fperson+rdfs%3Alabel+%3Fpersonlabel+.%0D%0A%0D%0A++++%23+Get+the+ORCID+ID+of+the+person%0D%0A++++%3Fperson+mwo%3AhasORCID+%3Forcidid+.%0D%0A%7D&format=text%2Fhtml&should-sponge=&timeout=0&signal_void=on)

#### SPARQL | HTML5 table

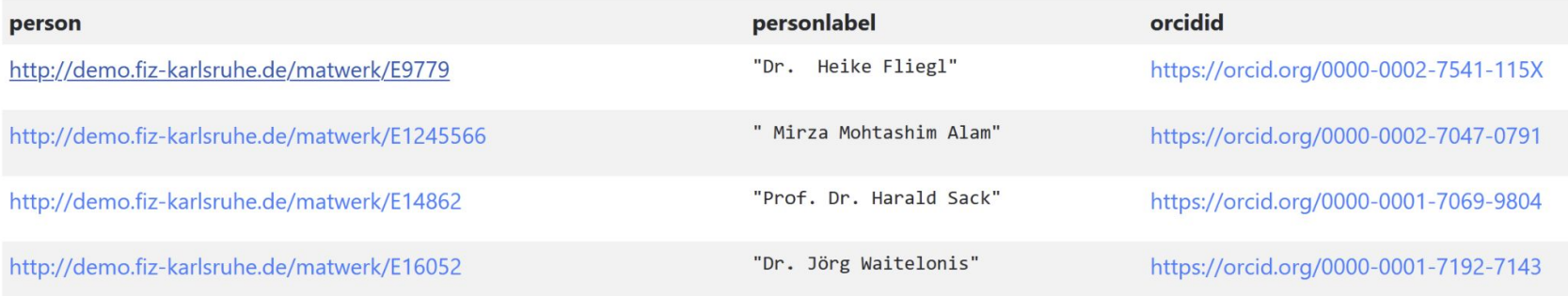

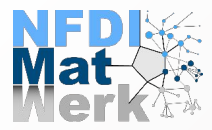

#### The MSE KG v1.0

#### LodView, in conjunction with a SPARQL endpoint

#### SPARQL endpoint The MatWerk ontology (mwo) The NFDI Core Ontology (nfdicore) Data collection spreadsheets NFDI-MatWerk LOD Working Group About NFDI-MatWerk consortium **Contact Us**

Infrastructure use cases (IUCs)-related questions with the corresponding **SPARQL** queries:

- (IUC02) What are datasets produced by the BAM organization? List the title, standard, license, hosting repository and which material it SPARQL is about.
- (IUC04) What are the resources related to the SFB1394 Project? **SPARQL**
- (IUC09) What are Computational Workflows associated with the Atom Probe Tomography method? List the funding project(s), SPARQL license and the repository URI.
- (IUC17) What are ontologies which describe "crystalline defects"? SPARQL List the repositories and related project.
- . (Indentation) What are workflows related to keywords: Aluminium and Elastic Constants? List the type, URL, funding project and SPARQL authors.

#### https://demo.fiz-karlsruhe.de/matwerk

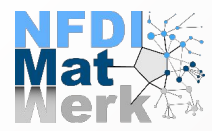

## **Agenda @ Patents4Science Workshop**

- NFDI Ontologies Architecture
	- NFDI Core Ontology (NFDI Core)
	- MatWerk Ontology MWO
- **MSE Knowledge Graph v1.0**
- **● MSE Knowledge Graph v2.0**
	- NFDI MatWerk LOD Working Group

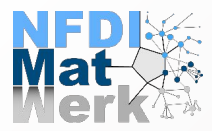

## **NFDI MatWerk KG v2.0**

#### **CONTENT:**

- Index and Metadata for **MatWerk** Project Resources (v1.0)
- plus Metadata for **MatWerk** content as e.g., from
	- (1) Fully fledged Semantic Data resources
	- (2) Structured Data resources (Legacy Data resources)
	- (3) Wikibase-based resources

#### **PURPOSE:**

- Metadata for retrieval, exploration, and analysis of **MatWerk** research data resources

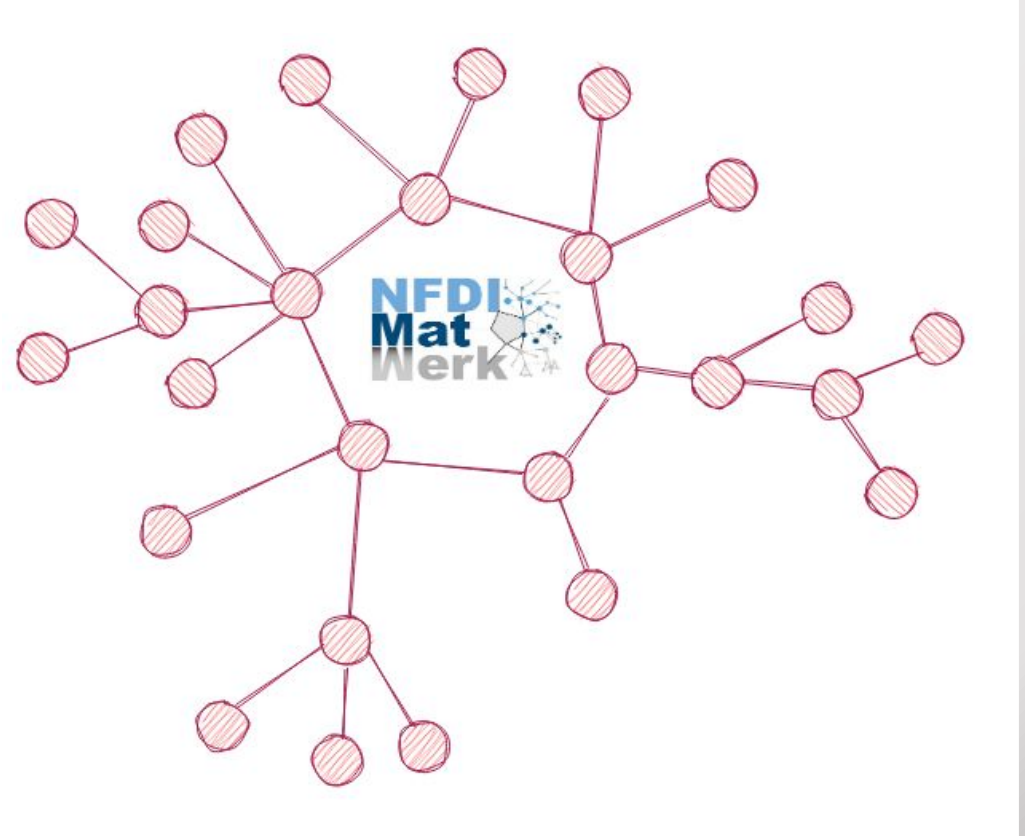

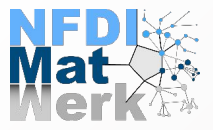

#### **MSE KG and MatWerk Data Resources**

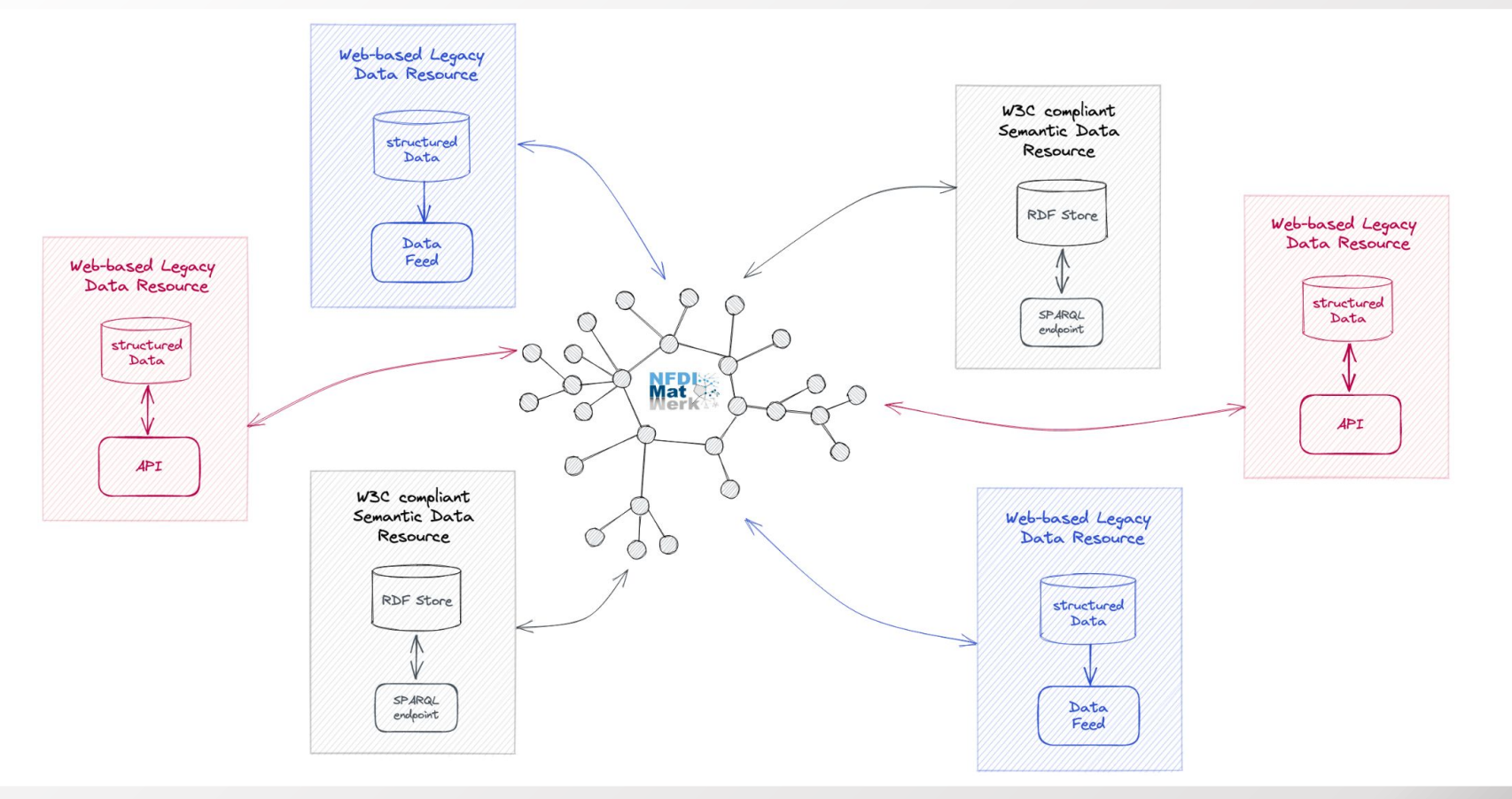

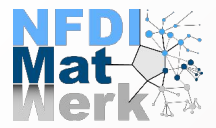

## **NFDI MatWerk KG: Content Integration**

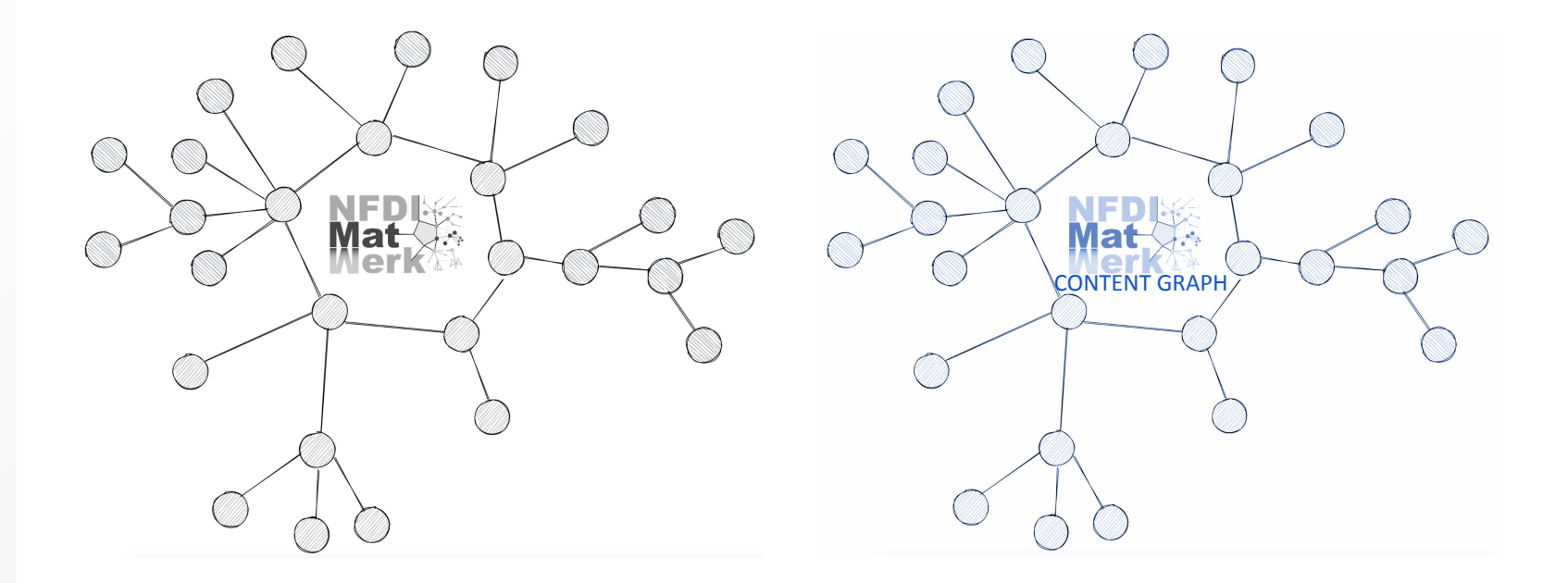

MSE KG v1.0  $+$  Content Graph = MSE KG v2.0

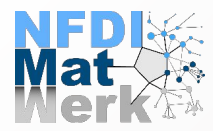

## **Agenda @ Patents4Science Workshop**

- NFDI Ontologies Architecture
	- NFDI Core Ontology (NFDI Core)
	- MatWerk Ontology MWO
- **MSE Knowledge Graph v1.0**
- MSE Knowledge Graph v2.0
	- **○ NFDI MatWerk LOD Working Group**

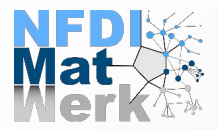

## **NFDI MatWerk LOD Working Group**

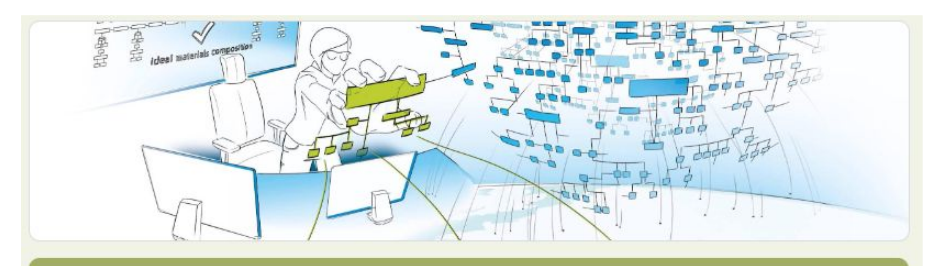

#### NFDI-MatWerk LOD Working Group

Linekd Open Data defines a vision of globaly accessible and linked data on the internet based on the RDF standards of the semantic web. Tim Berners-Lee presented a set of four basic rules for publishing, connecting and consuming the structured data on the Web (LOD rules).

The goal of this working group is to address the problems that participant projects face when working with or towards LOD. The information collected in LOD working group will be integrated into the knowledge graph. This is a small survey to collect people interested to join the NFDI-MatWerk LOD Working Group as well as potential topics to discuss.

#### Useful links:

**Linked Data Engineering course Linked Data Platform Best Practices and Guidelines** The Linked Open Data Cloud awesome-semantic-web

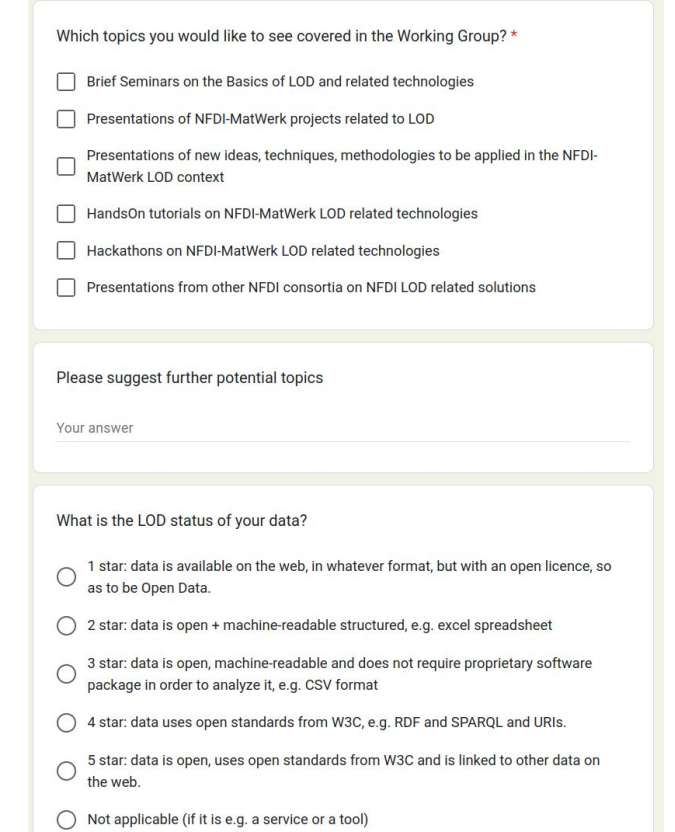

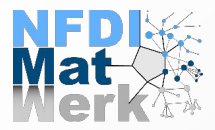

## **NFDI MatWerk LOD Working Group**

The goal of this working group is to address the problems that participant projects face when working with or towards LOD.

The information collected in LOD working group will be integrated into the knowledge graph.

## **Interested to join the LOD Working group?**

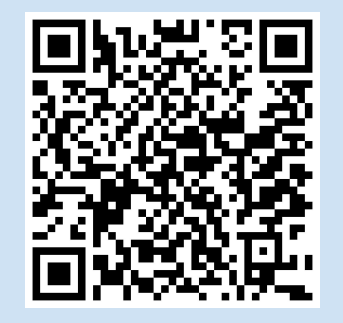

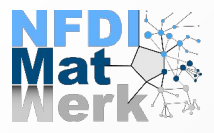

Laibaix Institute for Information Infrastructure

 $G_{\text{FIZ Karlsruhe}}$ 

## **Should domain experts know SPARQL?**

**NFDI<sub>S</sub>** 

**Verk** 

in the Field of Materials Science Engineering Mirza Mohtashim Alam, Ebrahim Norouzi, Jörg Waitelonis, Heike Fliegl and Harald Sack Motivation **System Demo** . Complexity in MSE: Quick advancements make data management tools essential Within the interfere users Natural Leonard to Annex from KI input natural language . Role of Ontologies in MSE: Structure domain-specific knowledge competency questions. . Competency Overthere (COs): Validate if exteriors monte its intended convictory and and the system generates . Potential of LLMs: Simplify CQ answers from Knowledge Graphs without SPAROL expertise womens from the MatWerk-KG using LLMs . LLM Evaluation: Crucial for avoiding errors and verifying efficacy against SPARQL. To use the demo please 關 **Goals and Objective**  $\frac{1}{2}$ . Streamlined Pleating: Auto-annuar MatWerk-KG-enacific CD . HM Evaluation: Assess U.M. nerformance metrics Methodology Kamuladas Grant  $-13727$  $\sim$ **Classification of Competency Questions Results** Direct answers . Evaluation Matrice: Employ ROGUE concision racel, accuracy E. scoras Question: What is the license of the dataset "Elastic Constant Demo Data"? . Answer Complexity: Metrics adapt for ITM concrated answer types and diverse COs Answer: BSD 3-Clause License Ground Truth: BSD 3-Clause License . Simple ys Descriptive: Standard metrics for direct. ROGUE for complex answers. . Initial Evaluation: Tested on 37 MatWerk-KG COs Question: What are the different data formats in the "BAM reference data"? Answer: csv: ndf Categorized the existing competency questions aluation on direct answer Answer: Lsv, pur **College Street** Metric **Average Value** Direct soquery but can base different representations by U.M. sprayers Directions  $0.38$ Ouestion: What is the affiliation of Volker Hofmann?  $\overline{a}$ Answer: http://demo.fiz-karlsruhe.de/matwerk/E1022 The answer contains wa **Book**  $0.44$ Ground Truth: Forschungszentrum Jülich, Forschungszentrum Jülich@de **COMPANY** Descriptive anoyers (2) **Accuracy**  $-0.18$ The answer contains multiple different items: Matching with the ground truth **Contract** Evaluation on all COs (verbalised vs non verbalised) challenging for U.M. Question: What is "Molecular Dynamic" Software? List the programming .<br>Regne 1 . Regne 1 . Regne 2 . Regne 1 . Regne 1 . Regne 1 . Regne 1 . Regne 1 . Regne 1 . Regne 1 . Regne 1 .<br>Regne 1 . Regne 1 . Regne 1 . Regne 1 . Regne 1 . Regne 1 . Regne 1 . Regne 1 . Regne 1 . Regne 1 . Regne 1 . language, documentation page, repository, and license informatio-**Ground Truth**  $0.43$  $\pm 56$  $_{0.83}$  $0.43$  $0.37$  $0.48$ **Precision**  $0.89$  $0.30$  $0.48$  $0.37$  $0.63$  $0.45$  $0.44$  $\overline{a}$  $0.45$ **Book**  $-0.55$ aw. **Findings Takeaways Challenges** · Usability: LLM · Expert & Newcomer: • Automation Complexity: Descriptive answers effective with Inclusive for all skill levels. LLM use in KG answer Question: What is the description of the "BAM reference Data"? limitations. . Question Creation: retrieval is challenging. Answer: The description of the 'BAM reference data' is "The creep behavior of a certifier Performance Simplifies CQ **Evaluation Hurdles** reference material was determined according to ASTM E139-11 using calibrated equipment Boosted by structured Metrics tricky due to LLM of an accredited testing laboratory generation/validation. Ground Truth: BAM reference data' is "The creep behavior of a certified reference materia context. · Accessibility & Insights: & CO nuances was determined according to ASTM E139-11 using calibrated equipment of an accredited a Hallucinations: U.M. Enhances data-driven · Euture Besearch: Turnet testing laboratory risks, need reduction. understanding better LLM-CQ accuracy. **FEMSEUROMAT23** This poster has been causted by NFOI-MatWerk in the contest of the association German National Research Data Infrastructure (NFDI) e.V., NFDI is<br>funded by the Federal Ministry of Education and Research (BMBF) - funding cod contact person: Mirza Mohtashim Alam<br>ersail: Mirza Mohtashim Alam@fip-kartinuhe.de

**Utilising Large Language Models for Ontology Evaluation** 

# **Utilising Large Language Models for Ontology Evaluation in the Field of Materials Science Engineering**

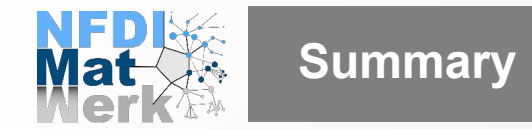

- MSE KG v1.0
- How to contribute to the MSE KG v1.0 (Project **Resources**)?
- How to contribute to the MSE KG v2.0, Metadata for MatWerk **content** (MatWerk Data Resources)?
- Query the MSE KG using SPARQL endpoint and LLM in **natural text.**

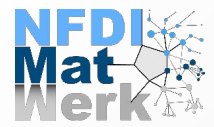

#### **Free Open MOOC: Knowledge Graphs - Foundations and Applications**

# <https://open.hpi.de/courses/knowledgegraphs2023>

# **Knowledge Graphs - Foundations and Applications** 11. October 2023 - 21. November 2023 **OPENI<sup>M</sup>** Enroll now! **SCAN ME**

**Thank you very much for your attention!**